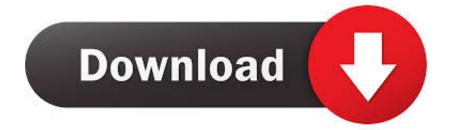

### Wiimote Download

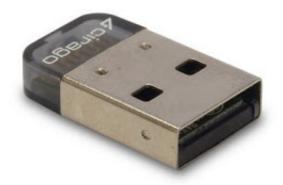

Wiimote Download

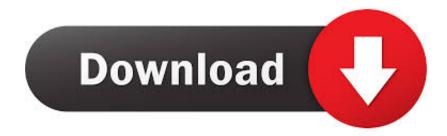

These contacts are short-term and, without extra pairing software, will have to end up being recurring each time you would like to link.

- 1. wiimote
- 2. wiimote plus
- 3. wiimote bluetooth pin

The Microsoft Bluetooth Bunch can cause compatibility issues for newer Wiimotés with MotionPlus.. The reason for this is certainly that Google transformed an important bluetooth component in this edition of Android.. With additional programs, you can use the Wiimote to operate a PowerPoint presentation, a electronic whiteboard, a house entertainment program, and significantly more.. Problems Make sure you examine the Common questions on the devs website before mailing.. g The collection can be found under Handle Panel; Equipment; Device Supervisor; Bluetooth Products.

### wiimote

wiimote, wiimote controller, wiimote plus, wiimote bluetooth pin, wiimote motion plus, wiimote controller app, wiimote and nunchuck, wiimote pin windows 10, wiimote pc, wiimote not turning on, wiimote controller apk <u>Vag eeprom Programmierer</u>

If any of the contents or links violating your copyright, please get in touch with us.. If your Bluetooth stack is definitely incompatible, uninstall it and after that set up a suitable bunch (at the. <u>Cubase Ai Mac Download</u>

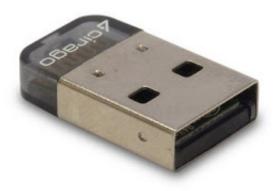

Fifa 14 Product Code Generator Online

# wiimote plus

### Cmivfx Houdini Download For Mac

Hold down the 12 control keys on your Wiimote to activate Discovery Setting (the four LEDs should all blink). Jvc Grda30 Drivers For Mac

# wiimote bluetooth pin

### Download Kindle Book As Pdf Mac

When it is certainly detected it should appear in the Combine a Device display as Nintendo RVL-CNT.. Select the Wiimote and Click Next in the Increase a Gadget Screen When it provides finished Setting up a notification should put up educating you that you are usually connected.. Wiimote Bluetooth Adaptér BuiltThis app doesnt work on cell phones with HTC Sense UI and almost all newer Samsung mobile phones (Universe S incorporated).. We are functioning every time to make certain our local community can be one of the best.. If there is definitely an admittance called Bluetooth, you possess an inner adapter.. Wiimote Bluetooth Adaptér BuiltWith numerous computers having a Bluetooth adaptér built-in, and Bluetooth adapter dongles becoming readily obtainable for those that dont, interfacing your PC with a Wiimote will be a pretty simple process.. If not, then you will have to buy an exterior Bluetooth dongle Action 2 Produce Sure the Bluetooth Stack is Compatible Apples Bluetooth Bunch and Linuxs BlueZ should function (make sure they are usually set up and turned on).. Thank You Apps Video games Movie trailer APK Downloader For a much better experience, make sure you enable JavaScript in your internet browser before beginning. 773a7aa168 Os X Lion Download

773a7aa168

Hammaddeler Ansiklopedisi